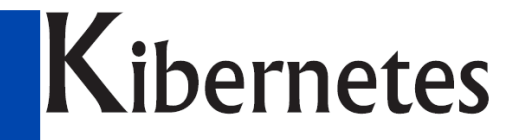

Κύβερνήτης

# **SOLUZIONI E SERVIZI PER GLI ENTI PUBBLICI**

**Progetto "Sito comunale PNRR" e "Municipio Virtuale PNRR" Avviso 1.4.1**

**SOLUZIONE KIBERNETES PER GLI ENTI LOCALI** 

**Per il Comune di Ormelle Vostra richiesta trattativa diretta mepa n.3424385/2023**

**Silea, 07 Febbraio 2023** 

**Prot. PR-U-TV-2023-479** 

ernetes **DA 40 ANNI A FIANCO DEGLI ENTI PUBBLICI www.kibernetes.it info@kibernetes.it** 

# 2 di 15

# **INDICE**

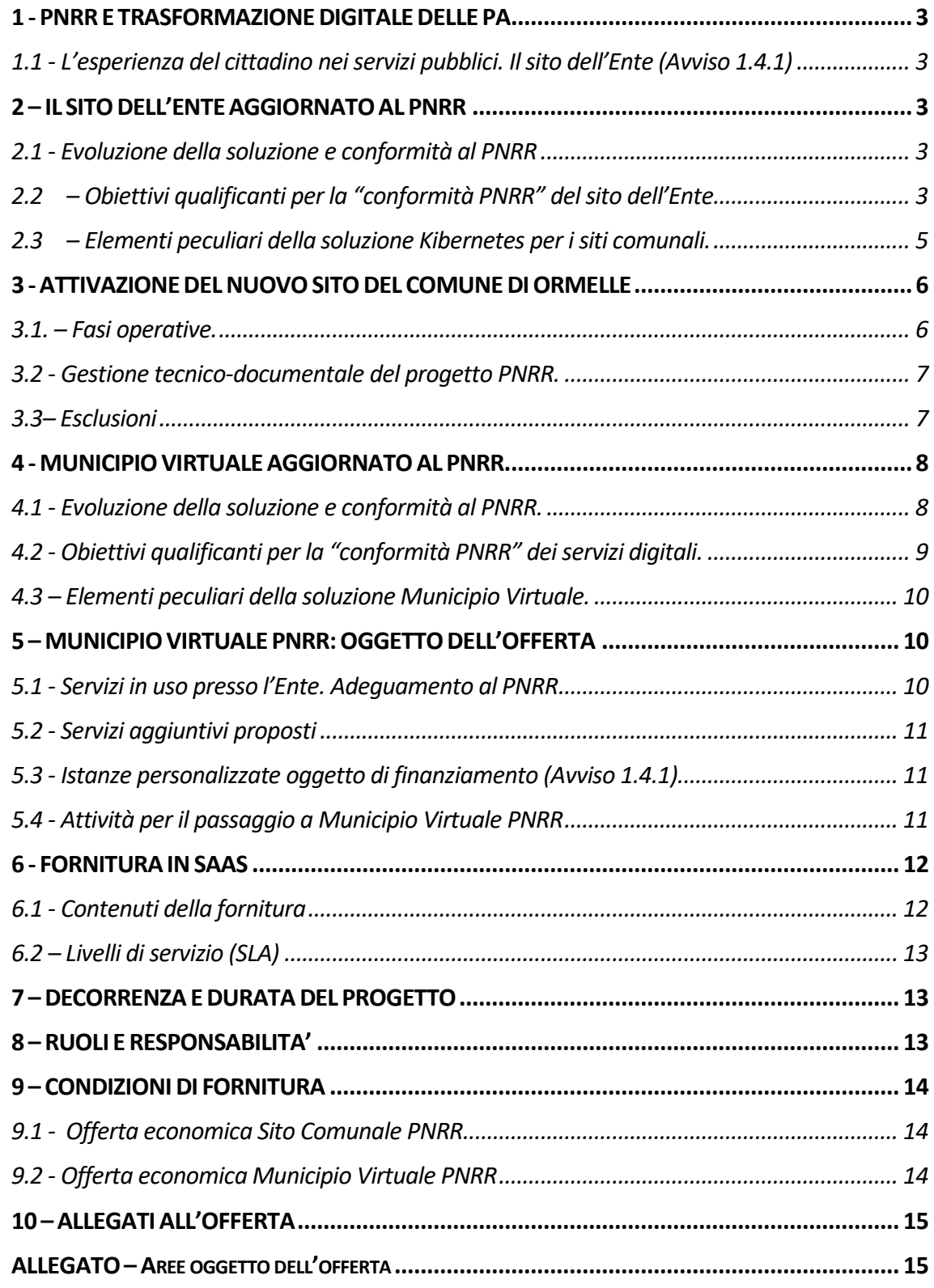

# **1 - PNRR E TRASFORMAZIONE DIGITALE DELLE PA**

# **1.1 - L'esperienza del cittadino nei servizi pubblici. Il sito dell'Ente (Avviso 1.4.1)**

Il Piano Nazionale di Ripresa e Resilienza (**PNRR**), con la Componente 1 della Missione 1 "Digitalizzazione, Innovazione, Competitività, Cultura" vuole dare un impulso significativo alla trasformazione digitale delle PA. Le iniziative del PNRR si collocano nel solco di precedenti interventi attuati a livello nazionale negli ultimi anni, ma con caratteristiche di **completezza, disponibilità di fondi, omogeneità che rappresentano un'occasione irripetibile per attuare davvero la svolta digitale nelle PA Locali.** 

Gli obiettivi da raggiungere a livello nazionale per l'avviso 1.4.1 "Esperienza del cittadino nei servizi pubblici" sono:

- Miglioramento della qualità e utilizzabilità dei servizi pubblici digitali. Amministrazioni coinvolte *entro dicembre 2024*: 40% (Target M1C1-140 del PNRR. Rif. Avviso 1.4.1, art.1)
- Miglioramento della qualità e utilizzabilità dei servizi pubblici digitali. Amministrazioni coinvolte *entro giugno 2026*: 80% (Target M1C1-148 del PNRR. Rif. Avviso 1.4.1, art.1)

Per ottenere tali traguardi sono resi disponibili finanziamenti per i Comuni per quanto riguarda la realizzazione del sito istituzionale del Comune ("**Pacchetto cittadino informato**" dell'avviso 1.4.1) e l'attivazione di servizi digitali al cittadino nel sito istituzionale dell'Ente ("**Pacchetto cittadino attivo**" dell'avviso 1.4.1). L'obiettivo (numero massimo di servizi digitali da potere attivare per ricevere il finanziamento) va **da 4 a 10 servizi** a seconda della fascia di popolazione del Comune.

# **2 – IL SITO DELL'ENTE AGGIORNATO AL PNRR**

## **2.1 - Evoluzione della soluzione e conformità al PNRR**

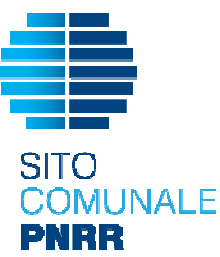

Per permettere ai Comuni di rispondere alle prescrizioni indicate nell'avviso 1.4.1 relativamente al sito istituzionale dell'Ente e poter così beneficiare dei finanziamenti PNRR, la soluzione Kibernetes per il sito comunale è stata sottoposta ad una profonda e sostanziale riprogettazione e sviluppo, arricchita di nuove funzionalità, pur mantenendo tutte le peculiarità e gli elementi distintivi che caratterizzano la soluzione Kibernetes dei siti comunali.

Le principali novità introdotte dal PNRR e che Kibernetes ha implementato all'interno della propria soluzione web sono di seguito descritte.

#### Rispondenza al modello di riferimento per i siti. Il Bootstrap Kit di Agid.

Per la riprogettazione dei siti comunali, Kibernetes ha applicato le prescrizioni contenute nelle sopra citate **Linee guida di design per i siti** (versione 2020-1, aggiornata al 2022-1), alle quali fa esplicito riferimento l'avviso PNRR 1.4.1. L'aggiornamento del modello ha avuto come novità principale l'adeguamento all'**eGovernment Benchmark method paper 2020-20235**, lo standard europeo per la comparazione della qualità dei servizi digitali erogati dalle Pubbliche Amministrazioni.

Come richiesto nell' Avviso 1.4.1 (CSI 1.2) si è fatto uso del **Bootstrap kit di AGID** nella versione 1.6.4 (di prossimo aggiornamento in versione 2.0), che fornisce una serie di componenti open-source pronti da poter utilizzare e/o personalizzare per lo sviluppo del sito istituzionale del Comune.

# **2.2 – Obiettivi qualificanti per la "conformità PNRR" del sito dell'Ente.**

L'importanza di una corretta architettura delle informazioni nel sito comunale è dimostrata dalla corrispondenza tra le Linee guida di design (cap. 2.1), e gli "Obiettivi di conformità" indicati nell'Avviso 1.4.1 che devono essere (tutti) raggiunti affinchè l'Ente possa ottenere i finanziamenti messi a disposizione per la ricostruzione del proprio sito web.

Kibernetes ha applicato tutto quanto prescritto per la costruzione di un sito comunale conforme al PNRR.

#### a) Scheda di servizio.

4 di 15

Tutte le schede informative di servizio sono state riprogettate (rif. Linee guida "2.2"; Avviso "**CSI 1.3**") sulla base degli indicatori eGovernment Benchmark 2020-2023, in modo da:

- rendere fruibile la navigazione su dispositivi mobili;
- presentare con chiarezza le informazioni relative ai servizi e ai responsabili di servizio.

Sono state inoltre inserite, se non già presenti, tutte le voci descrittive segnalate come obbligatorie, rispettandone l'ordine di comparsa/importanza indicato nel modello.

#### b) Coerenza dei font utilizzati.

Nel sito sono impiegati i font (librerie di caratteri) indicati nella documentazione ufficiale (Linee guida "2.4.1"; Avviso "**CSI 1.1**").

#### c) Prenotazione appuntamenti con gli uffici.

Come richiesto (Linee guida "2.3.1"; Avviso "**CSI 2.1**") tramite sito comunale è possibile per il cittadino prenotare online un appuntamento presso l'ufficio preposto. Il processo consente di:

- selezionare l'ufficio
- scegliere fra le date e gli orari disponibili
- scegliere l'argomento e spiegare il motivo della richiesta
- lasciare il proprio nominativo e i propri contatti.

La funzionalità è disponibile sia come servizio a sé nell'elenco dei servizi che come funzione trasversale a tutti i servizi, all'interno delle schede servizio.

#### d) Richiesta di assistenza.

Il sito contiene una sezione con le domande più frequenti (FAQ).

Inoltre nel contenuto della singola scheda di servizio sono riportati i contatti specifici riferiti all'ufficio preposto all'erogazione del servizio. (Linee guida "2.3.1"; Avviso "**CSI 2.2** e **2.3**")

#### e) Segnalazione disservizio.

Il sito consente ai cittadini di segnalare un disservizio (Linee guida "2.3.3"; Avviso "**CSI 2.4**"). Il cittadino ha la possibilità di:

- assegnare alla segnalazione una categoria
- indicare il luogo a cui la segnalazione si riferisce
- indicare l'oggetto della segnalazione
- aggiungere una breve descrizione e/o immagini e/o documenti.

#### f) Valutazione dell'esperienza d'uso.

E' importante misurare la valutazione del cittadino rispetto ai servizi utilizzati con particolare riguardo alla semplicità d'uso e avere così spunti di continuo miglioramento. A tale scopo il sito comunale sviluppato da Kibernetes è stato dotato di una funzionalità di raccolta feedback, in ottemperanza alle Linee guida "2.3.4" e all'Avviso "**CSI 2.5**".

#### g) Performance su velocità e tempi di riposta.

Tutte le pagine del sito presentano un livello di performance, relativamente a velocità e tempo di risposta, superiore a 50, misurato utilizzando le librerie Lighthouse.

Nel caso durante l'erogazione del servizio una o più pagine presentino livelli di performance inferiori a 50 (librerie Lighthouse), verrà pubblicato sul sito un "Piano di miglioramento dei servizi" che mostrerà per ogni voce che impatta negativamente sulla performance le azioni di miglioramento previste con le tempistiche di realizzazione. (Rif. Avviso "**CSI 4.1**").

#### h) Certificato https.

Il sito comunale è dotato di un certificato https valido e attivo, come specificato nelle Linee guida "2.8.14" e in Avviso 1.4.1 "**CSI 5.1**".

## **2.3– Elementi peculiari della soluzione Kibernetes per i siti comunali.**

#### a) Web Analitics Italia.

Un sito web esiste nel momento in cui qualcuno ne visualizza le pagine e fruisce dei suoi contenuti.

Ne consegue che l'analisi degli accessi riveste un ruolo fondamentale per capire chi visita un sito, cosa guarda e il grado di soddisfazione della sua esperienza utente. La Web Analytics ha lo scopo di effettuare questi "calcoli" e ottenere informazioni utili a suggerire le corrette strategie di gestione di un sito.

Nel rispetto delle indicazioni di AGID e degli obiettivi contenuti nell'ultimo Piano Triennale per l'Informatica nella Pubblica Amministrazione (rif. OB.1.1 "Migliorare la capacità di erogare servizi digitali"), il sito prevede **l'integrazione con la piattaforma** *Web Analitics Italia* per la gestione delle **statistiche di utilizzo dei siti** comunali. Sarà compito degli operatori dell'Ente abilitare il sito all'analisi degli accessi sulla piattaforma Web Analitics Italia.

#### b) Newsletter con MailChimp.

Kibernetes, se richiesto dall'Ente, attiverà un servizio *MailChimp* con account "Essentials" per la gestione di newsletter da utilizzare con il nuovo sito. La modalità "Essential" prevede un massimo di 1500 iscritti ed è incrementabile nei numeri in base all'esigenza dell'Ente.

Il servizio *MailChimp* permette all'Ente di creare **newsletter in vari formati, personalizzando la grafica dei messaggi in linea con il sito web** o con lo stemma istituzionale. La gestione delle liste di indirizzi è ampia e flessibile, integrabile con servizi di backoffice mediante API. Si possono personalizzare i campi, le e-mail di risposta, le e-mail di ringraziamento. E' inoltre possibile gestire gli errori negli indirizzi e-mail e pianificare gli invii. Viene gestita anche la statistica degli invii effettuati con il dettaglio su destinatari, numero di lettori, click effettuati, apertura dell'email, ecc.

Saranno predisposte funzionalità automatiche (via API) di predisposizione della newsletter, sul servizio Mailchimp, a partire dalla pagina del sito web.

#### c) CMS user friendly e sicuro.

I contenuti del sito saranno pubblicati su piattaforma CMS al fine di rendere il sito manutenibile anche da personale senza una specifica competenza nella realizzazione di pagine HTML.

Il CMS proposto da Kibernetes risulta estremamente **semplice nell'utilizzo, in quanto l'interfaccia di amministrazione è di immediata comprensione**. La piattaforma utilizzata si basa sul CMS OpenSource **Magnolia** nell'ultima versione rilasciata, personalizzato da Kibernetes e sul quale è possibile integrare nuove funzionalità in base alle esigenze.

I principali vantaggi dell'utilizzo del CMS Magnolia per la costruzione di un sito sono:

- *consente di aggiornare il sito tramite browser web*. Qualsiasi utente autorizzato può contribuire in collegamento via Internet alla definizione dei contenuti.
- *utilizza gli editor visuali:* Il vantaggio degli editor visuali integrati in Magnolia è che consentono di scrivere i contenuti della pagina con le funzionalità standard di un word-processor, anche da parte di personale senza conoscenze di html.
- *crea in automatico la navigazione e la mappa del sito*: Quando viene aggiunta una nuova sezione o una nuova pagina, non è necessario inserirla nella navigazione o collegarla alle altre pagine perché questo avviene in modo automatico. Magnolia inoltre genera la mappa del sito.
- *gestisce le fasi del lavoro (workflow):* Ad esempio si potrà decidere che un operatore inserisca una notizia, ma che questa non venga pubblicata finchè il responsabile non avrà dato l'autorizzazione.
- *gestisce gli utenti coinvolti nel mantenimento del sito*. Viene attribuito al singolo utente un permesso specifico per intervenire in una particolare sezione (chi fa cosa e dove).
- *ha il motore di ricerca integrato:* Ciò permette di indicizzare i contenuti del sito in modo automatico e consente agli utenti di fare ricerche avanzate.

OFFERTA SITO E MUNICIPIO VIRTUALE PNRR PER IL COMUNE DI ORMELLE © KIBERNETES – TUTTI I DIRITTI RISERVATI

- *è scalabile:* Magnolia consente di realizzare un sito semplice che può crescere ed evolversi nel tempo a seconda delle mutate esigenze dell'Ente.
- *consente di inviare email* tramite l'interazione con sistemi standard di posta elettronica.
- *aiuta a creare e mantenere siti accessibili*: Magnolia soddisfa le direttive W3C.
- *In fatto di SEO (Search Engine Optimization)* Magnolia segue le "best practice" e gli standard web.

# **3 - ATTIVAZIONE DEL NUOVO SITO DEL COMUNE DI ORMELLE**

#### **3.1. – Fasi operative.**

La gestione del progetto del sito comunale PNRR si articola nelle fasi operative di seguito descritte.

#### 1) Analisi progettuale e raccolta dei materiali

Nella fase di avvio del progetto sarà necessario un incontro con l'Ente, da effettuarsi da remoto, per condividere le informazioni necessarie per l'avvio delle attività. Si andranno a definire:

- obiettivi comunicativi
- target di riferimento (eventuali siti o esempi di immagine coordinata)

- definizione dei servizi e dei contenuti e di eventuali vincoli e/o requisiti particolari da soddisfare. All'avvio dell'attività, se previsti nel progetto, si andranno a dettagliare gli elementi progettuali:

- raccolta di elementi utili per la definizione dell'immagine coordinata (marchio, brochure, carta intestata, biglietti da visita, etc)
- la *mappa del sito*, ovvero la struttura a livello di sito articolata in sezioni e sottosezioni
- le modalità di gestione delle *lingue di consultazione* del sito se attivata inizialmente.

Vengono *raccolti i materiali* in possesso del cliente che serviranno nelle fasi successive di sviluppo e test. I materiali comprendono:

- i *testi e documenti* che l'Ente è in grado di fornire e che saranno utili nelle fasi successive di lavoro
- le *immagini* in formato digitale che possono essere utili all'impostazione della fase successiva
- nel caso non siano disponibili in formato digitale, si utilizzeranno i *materiali cartacei* e/o su supporto tradizionale (stampe, fotografie, diapositive).

I testi forniti dal cliente possono essere o non essere adatti al web: nel caso non lo siano, l'attività di adattamento degli stessi può essere svolta da Kibernetes.

#### 2) Realizzazione della bozza del sito web

Ultimata la raccolta dei materiali, si procede alla realizzazione di una bozza grafica statica (non funzionale) che illustra il layout scelto per il sito web. La bozza viene illustrata al cliente per l'approvazione.

#### 3) Realizzazione del sito web

Si passa quindi alla realizzazione del sito sulla base delle esigenze raccolte e dell'analisi progettuale effettuata.

Sono compresi l'Inserimento dei contenuti iniziali e il completamento delle pagine concordate (ad esclusione dei dati storici di news ed eventi, e delle sezioni storiche di pubblicità legale e amministrazione trasparente, che non sono oggetto della proposta).

Si provvede a razionalizzare i contenuti caricati con riferimento alle linee guida AGID.

#### 4) Test e formazione al personale

Conclusa la fase di sviluppo e popolamento dei contenuti, viene presentato all'Ente il prototipo funzionale del sito web. In questa fase vengono implementati minimi adattamenti al sistema per poter giungere rapidamente alla pubblicazione del sito.

Se necessario, si procederà alla formazione del personale dell'Ente per permettere loro di procedere con la manutenzione e l'aggiornamento dei contenuti del sito in autonomia.

#### 5) Approvazione e rilascio

7 di 15

#### Ultimato l'inserimento dei contenuti e il tuning funzionale il sito è pronto per l'attivazione.

Alla pubblicazione del sito viene attivato il sistema di monitoraggio del traffico *Web Analytics Italia* e pianificato l'invio periodico dei report di analisi via email al cliente con l'accesso alla piattaforma di gestione per l'amministratore di sistema.

#### 6) Dichiarazione di accessibilità

Dopo la pubblicazione viene fatta un'attività di supporto al Responsabile della Transizione Digitale dell'Ente per la verifica dei requisiti di accessibilità (Allegato 2 alle linee guida sull'accessibilità) e la compilazione della "Dichiarazione di accessibilità" (Allegato 1 alle linee guida sull'accessibilità). Le attività vengono erogate da remoto.

*Nota* - Pianificazione delle fasi operative. Tutte le attività verranno pianificate assieme al cliente nel rispetto delle tempistiche e delle scadenze previste dall'avviso.

#### **3.2 - Gestione tecnico-documentale del progetto PNRR.**

La gestione tecnico-documentale del progetto si riferisce alle attività indicate nell'Avviso 1.4.1 del PNRR come necessarie per ottenere il finanziamento del progetto da parte dell'Ente.

Le attività svolte da Kibernetes in questa fase riguardano:

- *Affiancamento all'Ente nella fase di monitoraggio dello stato di avanzamento* del progetto, sia per gli aspetti tecnici che procedurale. A tale scopo, utilizzando la piattaforma PADigitale2026, dovrà essere creato ed alimentato in modo puntale e tempestivo da parte dell'Ente il "fascicolo di progetto".
- **Assistenza nella compilazione online della domanda di erogazione** del finanziamento*,* comprensiva degli allegati tecnici e amministrativi obbligatori.
- **Supporto nella compilazione della check list di conformità** presente nell'allegato 2 dell'avviso, relativa al raggiungimento degli obiettivi richiesti per il sito comunale.
- In questa fase è compreso il **supporto all'Ente nel caso di eventuali verifiche/controlli** sui progetti, che le strutture del Dipartimento a ciò deputate potrebbero effettuare a campione.

#### **3.3– Esclusioni**

Sono escluse inoltre dal caricamento iniziale dei dati, le attività di caricamento dei dati storici dei bandi, dell'amministrazione trasparente e dello storico di eventi e notizie, e di nuovi contenuti e la traduzione nelle diverse lingue adottate.

# **4.1 - Evoluzione della soluzione e conformità al PNRR.**

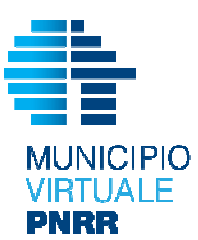

8 di 15

L'avviso 1.4.1 del PNRR richiede che i servizi digitali dei comuni siano realizzati in modo tale da permettere ai cittadini una facile navigazione delle pagine, una ricerca rapida delle informazioni e un utilizzo semplice dei servizi a disposizione sul sito. Per ottenere questo risultato l'avviso descrive tutte le caratteristiche "obbligatorie" che un servizio digitale deve possedere.

Per permettere ai Comuni di rispondere a queste prescrizioni e poter beneficiare dei finanziamenti PNRR, la soluzione Municipio Virtuale di Kibernetes è stata sottoposta

ad una profonda e sostanziale riprogettazione, arricchita di nuove funzionalità per renderla pienamente conforme ai dettami dell'Avviso 1.4.1, pur mantenendo tutte le peculiarità e gli elementi distintivi che caratterizzano la soluzione Kibernetes "Municipio Virtuale".

Le principali novità introdotte dal PNRR e che Kibernetes ha implementato all'interno di "Municipio Virtuale" sono di seguito descritte.

#### a) Adeguamento dell'interfaccia utente e bootstrap AGID.

L'interfaccia utente è stata adeguata ai nuovi template HTML del modello AGID, basati sul Kit di Designers Italia e sulla libreria **Bootstrap Italia**:

- La libreria Bootstrap Italia è lo strumento più semplice e affidabile per costruire **interfacce web moderne, inclusive e semplici da mantenere**.
- Bootstrap Italia inoltre è completamente **open-source**, costruita a partire dal Bootstrap 4.6.1 di cui eredita funzionalità, componenti, griglie e classi di utilità, personalizzandole secondo le Linee Guida di Design per i siti web della Pubblica Amministrazione; inoltre usa i pattern e i componenti definiti nel Kit di Designers Italia.

#### b) Ridefinizione delle tipologie di contenuti.

E' stata ridefinita la struttura logico-organizzativa che sta alla base della costruzione dei singoli servizi digitali, a prescindere dal loro contenuto informativo. Tutti gli elementi che, variamente composti, danno origine alle pagine dei servizi sono stati normalizzati secondo le *Tipologie di contenuto* definite nelle Linee guida di design dei siti web della Pubblica Amministrazione (par.2.1.1). Ad esempio tipologie di contenuto sono: persona pubblica, notizia/evento, ecc.

Per avere un significato il tipo di contenuto deve poi venire associato ad *attributi* che formano il contenuto del servizio. Attributi sono ad esempio: un testo, un valore numerico, ecc.

L'utilizzo di una struttura di base a prescindere dal singolo servizio ha il vantaggio di creare **servizi diversi ma coerenti** tra di loro nell'impostazione e più facilmente fruibili dal cittadino, oltre ad agevolare l'interoperabilità dei dati.

#### c) Definizione di modelli di flusso.

In questo caso l'operazione è stata quella di estrarre dalla molteplicità dei servizi digitali erogabili dai Comuni quei passaggi ripetitivi, riconducibili a **pochi modelli di servizio digitale** riutilizzabili in vari contesti (definiti "*archetipi di flusso"*).

Il documento di Design (par.3.1) definisce così i 5 modelli di flusso:

- *Iscrizione a graduatoria*: istanza presentata dal cittadino che prevede l'erogazione di una prestazione vincolata ad una graduatoria d'accesso redatta dall'Ente. Un esempio è la domanda di partecipazione ad un concorso.
- *Permesso e autorizzazione:* istanza del cittadino che richiede il rilascio di un permesso o un'autorizzazione da parte dell'amministrazione. Ad es. una richiesta di accesso agli atti.
- *Vantaggio economico:* istanza/richiesta di un beneficio economico vincolato alla presenza di requisiti di idoneità. Un esempio è la domanda per l'assegno di maternità.
- *Servizio a pagamento:* istanza del cittadino per poter usufruire di un servizio vincolato al pagamento di un onere. Un esempio è la richiesta di iscrizione al trasporto scolastico.
- *Pagamento dovuto*: processo per adempiere al pagamento di un onere; ad es. il tributo IMU.

A partire dalle tipologie di flussi sopra definiti è possibile creare servizi digitali basati su **processi e interazioni semplici, veloci ed accessibili.** 

# **4.2 - Obiettivi qualificanti per la "conformità PNRR" dei servizi digitali.**

Per dimostrare il raggiungimento degli obiettivi richiesti, l'avviso 1.4.1 riporta una serie di caratteristiche puntuali sulle quali il Comune deve dichiarare la propria conformità, condizione necessaria per poter beneficiare dei finanziamenti disponibili.

Queste caratteristiche hanno un loro valore anche a prescindere dai requisiti legati all'avviso perché contribuiscono ad accrescere la "qualità" dei servizi digitali dell'Ente.

La soluzione Municipio Virtuale è stata aggiornata in modo da rispondere a tutte le condizioni richieste dal PNRR, di cui le principali sono di seguito descritte.

#### a) Focus sull'esperienza utente

Il primo risultato da raggiungere nello sviluppo di un servizio digitale per il cittadino è quello di costruire un servizio che ponga una serie di "attenzioni" al cittadino (**visione utente-centrica**).

Di seguito è riportato un gruppo di caratteristiche (rif. Allegato 2 all'avviso 1.4.1 e Linee guida di design par.3.6), alle quali tutti i servizi di Municipio Virtuale sono stati adeguati:

- L'utente può accedere al servizio tramite **identità digitale** (Avviso **CSE 1.1**, Design 3.6.1)
- L'utente riceve una **notifica di completamento** al termine della procedura di richiesta del servizio (Avviso **CSE 1.2**, Design 3.6.2)
- Il sito utilizza **i font raccomandati** nel Modello del sito comunale (Avviso **CSE 1.3**, Design 3.6.8)
- L'utente può verificare tutte le informazioni inserite in un **riepilogo dati finale** prima della richiesta di conferma per la finalizzazione della richiesta (Avviso **CSE 1.4**, Design 3.6.3)
- La procedura consente all'utente di **usare i dati già forniti** "*once only"* al Comune senza doverli inserire nuovamente (Avviso **CSE 1.5**, Design 3.6.4)
- L'utente può in qualsiasi momento **salvare la bozza** del documento e riprendere la procedura in seguito (Avviso **CSE 1.6**, Design 3.6.5)
- L'avanzamento della procedura e gli step necessari al suo completamento sono indicati in ogni schermata attraverso "*breadcrumbs***" navigabili** che consentono di tornare indietro ed effettuare modifiche (Avviso **CSE 1.8**, Design 3.6.5)
- L'utente può **visionare lo stato** della propria istanza tramite l'area personale o un codice univoco (Avviso **CSE 1.9**, Design 3.6.6)
- Il sito espone la **data di presa in carico** della richiesta e la **data ultima prevista** per l'erogazione del servizio secondo i tempi indicati nella scheda servizio (Avviso **CSE 1.10**, Design 3.6.7)

#### b) Nuove funzionalità disponibili.

In tutti i casi in cui è richiesto al cittadino di effettuare un pagamento, Municipio Virtuale consente di effettuare **il pagamento digitale** in conformità con l'art.5 del CAD (**CSE 2.1**).

L'area servizi per il cittadino inoltre è stata dotata della funzionalità di **prenotazione digitale di un appuntamento** presso l'ufficio di competenza. Nella parte riservata all'ufficio vengono caricati i nominativi degli operatori e i calendari delle date disponibili; il cittadino seleziona nella pagina del sito la data per lui più consona per l'appuntamento presso l'ufficio comunale o in remoto, ricevendo nell'area personale del sito un promemoria della prenotazione effettuata. La prenotazione di un appuntamento con gli uffici è disponibile, dove previsto, anche sulla scheda dei servizi. (**CSE 2.2**).

10 di 15

#### c) Valutazione dell'esperienza d'uso del servizio.

Per misurare la **valutazione del cittadino** rispetto ai servizi utilizzati, con particolare riguardo alla semplicità d'uso, tutti i servizi digitali presenti in Municipio Virtuale sono stati dotati di una funzionalità di **raccolta feedback.** Una volta completato il processo, il sistema permette al cittadino di lasciare una valutazione dell'esperienza d'uso del servizio, sia in forma descrittiva sia in forma grafica sintetica con una scala likert 1-5 sotto forma di stelline. (**CSE 1.7**).

#### d) Performance su velocità e tempi di risposta.

Tutte le pagine ed i servizi presentano un livello di performance, relativamente a velocità e tempo di risposta, superiore a 50, misurato utilizzando le librerie Lighthouse.

Nel caso durante l'erogazione dei servizi, una o più pagine di servizi presentino livelli di performance inferiori a 50 (librerie Lighthouse), verrà pubblicato sul sito un "Piano di miglioramento dei servizi" che mostrerà per ogni voce che impatta negativamente sulla performance le azioni di miglioramento previste con le tempistiche di realizzazione (**CSE 4.1**).

#### **4.3 – Elementi peculiari della soluzione Municipio Virtuale.**

La soluzione Municipio Virtuale presenta inoltre, a prescindere dalla conformità al PNRR, alcuni elementi peculiari che la caratterizzano:

- *Integrazioni tra banche dati gestionali e servizi online* attraverso API standard per evitare la duplicazione delle banche dati.
- *Personalizzazione rispetto alle tipologie di utente*. Municipio Virtuale presenta percorsi personalizzati in base alle esigenze degli utenti, che siano cittadini, imprese o professionisti.
- *Aggregazione di tutti i servizi del Comune*. In Municipio Virtuale possono essere integrati tutti i servizi offerti dal Comune, anche se non erogati da Kibernetes. Il Comune avrà quindi un unico punto di accesso online con cui rivolgersi ai propri cittadini.
- *Flessibilità nell'esposizione delle sezioni di navigazione* per ottimizzarle in base alla tipologia di aree effettivamente attivate dall'Ente.

# **5 – MUNICIPIO VIRTUALE PNRR: OGGETTO DELL'OFFERTA**

#### **5.1 - Servizi in uso presso l'Ente. Adeguamento al PNRR**

Le aree/servizi di Municipio Virtuale attualmente in uso presso il vostro Ente di seguito elencate aggiornate come descritto ai paragrafi 2.1 e 2.2.

TRASPARENZA E PUBBLICITA' LEGALE

- Albo pretorio online (KSD-MV-01)
- Amministrazione trasparente (KSD-MV-34)
- Atti decisionali (KSD-MV-02)

AREA SERVIZI DEMOGRAFICI

- Certificazione anagrafica da ANPR (KSD-MV043)

#### SPORTELLO DEL CONTRIBUENTE

- Sportello del contribuente IMU+TASI+TARI (KSD-MV-41°)
- Pagamento F24 online (KSD-MV-f24ol)

ISTANZE E GESTIONE DEL PROCEDIMENTO (KSD-MV-44)

INTEGRAZIONE CON LE PIATTAFORME NAZIONALI DEI SERVIZI (KSD-MV-99)

OFFERTA SITO E MUNICIPIO VIRTUALE PNRR PER IL COMUNE DI ORMELLE © KIBERNETES – TUTTI I DIRITTI RISERVATI

## **5.2 - Servizi aggiuntivi proposti**

Le nuove aree/servizi di Municipio Virtuale che vengono proposti al vostro Ente sono:

APPUNTAMENTI (KSD-MV-45) SEGNALAZIONI (KSD-MV-31)

## **5.3 - Istanze personalizzate oggetto di finanziamento (Avviso 1.4.1)**

Le istanze che il vostro Ente ha scelto di attivare, selezionandole all'interno di quelle indicate nell'Avviso 1.4.1 come possibile oggetto di finanziamento sono di seguito riportate:

"Richiedere accesso agli atti" (Avviso, n.25)

"Richiedere permesso di occupazione suolo pubblico" (Avviso, n.26)

"Presentare domanda di partecipazione ad un concorso pubblico" (Avviso, n.21)

"Presentare domanda per contributo"

#### **Personalizzazione istanze**

Le personalizzazioni richieste dall'Ente sulle istanze sopra indicate saranno effettuate come da specifiche/documentazione ricevuta dall'Ente.

I materiali/documenti forniti dal Cliente dovranno:

- avere dimensione massima di 2/3 facciate
- essere in formato word/odt/pdf (sono escluse fotocopie di documenti scansionati in pdf).

#### **Attività non comprese/Esclusioni**

Una volta concluse le attività previste in offerta (con il collaudo positivo), eventuali modifiche o aggiornamenti di qualunque natura o motivo (a titolo di esempio non esaustivo: richieste ulteriori del cliente, modifiche di tipo normativo, …) che riguardino le nuove istanze predisposte, saranno oggetto di ulteriore offerta.

#### **5.4 - Attività per il passaggio a Municipio Virtuale PNRR**

Il passaggio a Municipio Virtuale PNRR comprensivo dei nuovi contenuti e aggiornamenti, comporta le seguenti attività:

**-** Fase A Creazione/adeguamento istanza dell'Ente.

Attivazione dei servizi, configurazione dell'ambiente con personalizzazione di loghi e colori con riferimento al sito istituzionale.

Controllo dei testi descrittivi di ogni servizio nel rispetto delle particolarità di ogni Ente.

Completamento con i dati dell'Ente relativi a dichiarazioni sulla privacy e note legali.

Compilazione del modello di autovalutazione con riferimento alle norme italiane ed europee di accessibilità dei siti della pubblica amministrazione e inserimento della dichiarazione di accessibilità con il referente dell'Ente.

Inserimento del link alla dichiarazione di accessibilità sul sito di AGID.

**Fase B** Migrazione utenti.

Migrazione dei profili utenti a Municipio Virtuale e verifica di funzionamento. Individuazione degli utenti non legati al CF e affiancamento all'Ente per la generazione di nuovi profili.

**-** Fase C Attività sistemistiche di integrazione gestionali/web. Integrazione e verifica di funzionamento di tutte le connessioni verso i software gestionali. Attivazione delle regole di connessione ad ANPR con l'amministratore dell'Ente e verifiche di connessione ed emissione di certificati.

- **-** Fase D Attivazione SPID.
- **-** Verifica con l'Ente delle connessioni SPID già in essere. Emissione dei metadati delle piattaforme nuove da abilitare ed integrazione con i metadati delle piattaforme già attive (se attivato in modalità diretta). Integrazione del metadata aggregatore Kibernetes della piattaforma nuova da abilitare (se attivato in modalità aggregata). Affiancamento all'Ente per le comunicazioni con AGID.
- **-** Fase E Attivazione CIE.
- **-** Verifica con l'Ente delle connessioni CIE già in essere. Emissione dei metadati delle piattaforme nuove da abilitare ed integrazione con i metadati delle piattaforme già attive. Registrazione al portale "Federazione erogazione servizi CIE ID". Supporto nella compilazione delle pratiche di adesione.

Implementazione, test e messa in produzione dell'integrazione in Municipio Virtuale.

- **-** Fase F Attivazione eIDAS
- **-** Verifica con l'Ente delle connessioni SPID già in essere.

Emissione dei metadati delle piattaforme nuove da abilitare ed integrazione con i metadati delle piattaforme già attive (se attivato in modalità diretta).

Integrazione del metadata aggregatore Kibernetes della piattaforma nuova da abilitare (se attivato in modalità aggregata).

Affiancamento all'Ente per le comunicazioni con il nodo eIDAS italiano per la richiesta di federazione in ambiente di Quality Assurance e successivamente per la richiesta di federazione in ambiente di Produzione.

- Fase G Attivazione App IO
- Fase H Attivazione nuovi servizi
- Fase I Formazione agli operatori

# **6 - FORNITURA IN SAAS**

Il servizio è erogato in cloud nella modalità **SaaS.**

Il **SaaS**, (Software as a Service, ovvero **software come un servizio**) è un modello di distribuzione del software in cui l'applicazione è eseguita in un ambiente centralizzato a cui gli utenti accedono via Internet. Il SaaS risponde a caratteristiche di sicurezza, affidabilità dell'infrastruttura tecnologica, stabilità, scalabilità e protezione da guasti infrastrutturali.

## **6.1 - Contenuti della fornitura**

La fornitura comprende le seguenti componenti:

- *L'utilizzo degli applicativi.* 
	- Il Cliente avrà diritto ad utilizzare gli applicativi per l'uso cui sono destinati.
- *La disponibilità di infrastrutture tecnologiche* (Data center **qualificato AGID**) per l'archiviazione e la gestione dei dati. Il Data center è dotato di sistemi di protezione da intrusioni ostili (firewall e antivirus) e da eventi esterni (sistemi anti-allagamento e anti-incendio, sorveglianza, impianti di stabilizzazione e di continuità dell'energia elettrica) ed eroga servizi di backup e di ripristino degli archivi finalizzati al recupero dei dati in caso di eventi che determinino il danneggiamento degli archivi del Cliente.
- *Il servizio di manutenzione e aggiornamento degli applicativi*, che comprende:
	- la manutenzione correttiva,
	- gli adeguamenti per le modifiche legislative,
	- la manutenzione migliorativa,
	- la manutenzione preventiva.
	- *Il servizio di assistenza telefonica.*

Il servizio è finalizzato al corretto utilizzo dei servizi ed è erogato da lunedì al venerdì 8.30 - 13.30; 14.30 - 17.30 da personale specializzato.

#### **6.2 – Livelli di servizio (SLA)**

L'infrastruttura di erogazione del servizio in SaaS garantisce una disponibilità del servizio maggiore o uguale a 99,00%, salvo manutenzioni programmate e pianificate e blocchi relativi alle funzioni di backup.

**CONTRATTO**. Per ogni altra informazione si rimanda al Contratto di fornitura (in allegato).

# **7 – DECORRENZA E DURATA DEL PROGETTO**

Le attività inizieranno entro 60 giorni dal ricevimento dell'ordine e si concluderanno con l'invio della domanda di erogazione del finanziamento tramite la piattaforma "PA digitale 2026".

In ogni caso le attività saranno completate entro 9 mesi dalla data del contratto con il fornitore, come previsto dall'Avviso 1.4.1 "Esperienza del cittadino nei servizi pubblici".

# **8 – RUOLI E RESPONSABILITA'**

*Kibernetes* svolge tutte le attività necessarie al raggiungimento degli obiettivi contenuti nella presente offerta. Si impegna a favorire i compiti e le azioni che competono al Comune, segnalando al Responsabile della Transizione Digitale dell'Ente e all'Amministrazione eventuali situazioni ritenute pregiudizievoli del buon esito del servizio.

*Il Comune* rende disponibile nei tempi concordati il materiale e le risorse umane necessarie allo svolgimento del servizio da parte di Kibernetes.

Il mancato raggiungimento degli obiettivi (che pregiudica l'ottenimento del finanziamento) causato da:

- **-** incompleta fornitura di materiale/informazioni richiesti da Kibernetes
- **-** mancata collaborazione del personale dell'Ente
- **-** non rispetto degli adempimenti e/o dei tempi previsti dall'Avviso da parte di altri fornitori del Comune

non sarà imputabile a Kibernetes cui spetteranno, in ogni caso, i compensi previsti dalla presente offerta.

# **9 – CONDIZIONI DI FORNITURA**

# **9.1 - Offerta economica Sito Comunale PNRR**

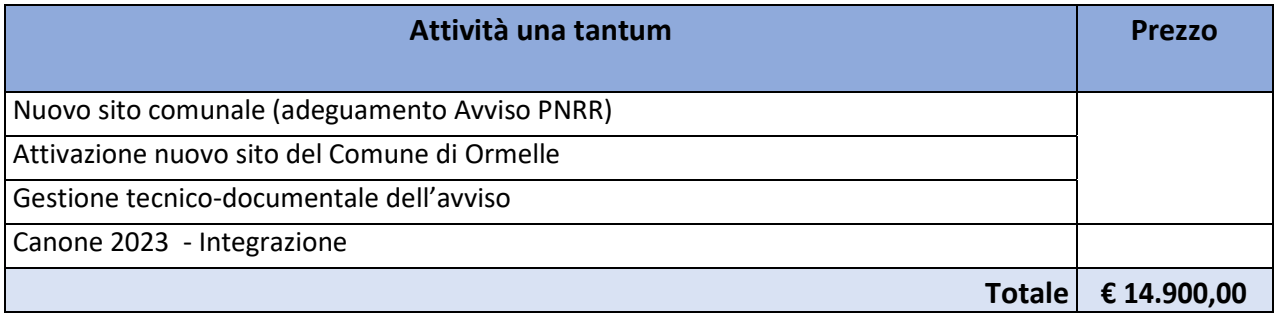

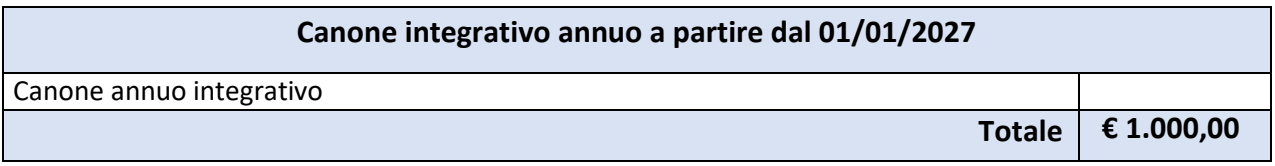

# **9.2 - Offerta economica Municipio Virtuale PNRR**

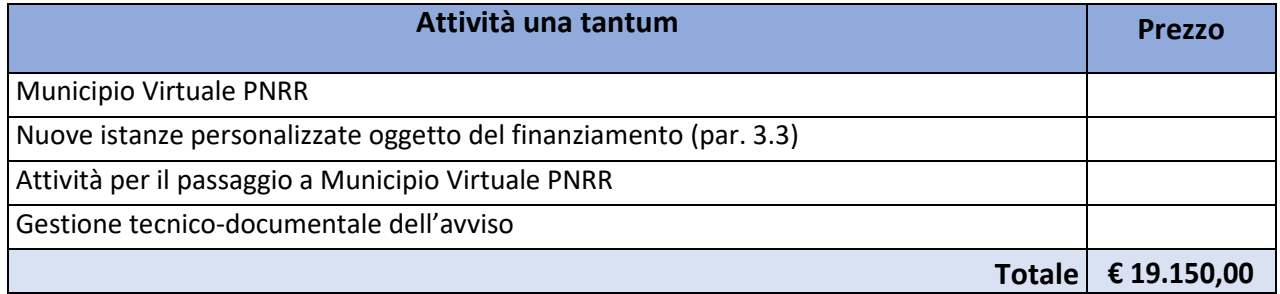

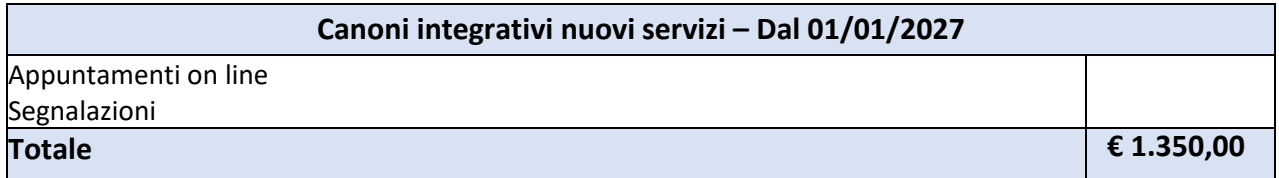

**Fatturazione e pagamenti** – Una tantum alla fine del Progetto.

I canoni saranno fatturati entro il 31/01 dell'anno di competenza. Il pagamento sarà effettuato entro 30 gg. dal ricevimento della fattura.

**Aliquote Iva** - I prezzi, i canoni e le tariffe sono al netto dell'IVA e di qualunque altra imposta o tassa, presente e futura, gravante sull'acquisto. Tali spese ed imposte, con esclusione delle eventuali spese contrattuali, sono a carico dell'acquirente.

Le aliquote IVA applicate sono quelle in vigore al momento della fatturazione.

#### **Validità dell'offerta** - La presente offerta è valida fino al 15/02/2023.

OFFERTA SITO E MUNICIPIO VIRTUALE PNRR PER IL COMUNE DI ORMELLE © KIBERNETES – TUTTI I DIRITTI RISERVATI

# **10 – ALLEGATI ALL'OFFERTA**

In allegato sono presenti i seguenti documenti:

- Descrizioni funzionali dei servizi web oggetto dell'offerta

Tutti gli allegati sono parte integrante della presente offerta.

# **ALLEGATO – AREE OGGETTO DELL'OFFERTA**

#### **AREA "SEGNALAZIONI"**

#### **Segnalazioni** (KSD-MV-31)

È possibile per i cittadini effettuare segnalazioni di disservizi urbani, barriere architettoniche e disagi in genere.

Tramite una mappa si può localizzare il punto esatto ed effettuare la segnalazione scegliendone la tipologia ed allegando una foto.

E' possibile seguire lo stato dei lavori fino alla risoluzione completa del problema.

Il servizio permette inoltre all'Ente di avere un sistema centralizzato di raccolta dati e smistamento agli uffici competenti (es. ufficio manutenzioni) e di gestione delle informazioni che arrivano in varie forme all'Amministrazione pubblica.

#### **APPUNTAMENTI** (KSD-MV-45)

Il servizio gestisce le richieste di appuntamenti con gli uffici comunali sia per gli aspetti di back-office che per quelli di front-office. La componente di back-office riservata agli Uffici comunali consente di caricare i nominativi degli operatori in base alla mansione svolta e il calendario delle date disponibili con gli orari di ricevimento (in ufficio e/o da remoto).

Una volta che il cittadino, collegandosi al sito comunale e scelto l'ufficio di suo interesse, seleziona la data e l'orario per lui più consoni per l'appuntamento, la prenotazione così effettuata viene automaticamente caricata nella scrivania virtuale dell'ufficio che seguirà la pratica e contestualmente l'orario prenotato non risulterà più selezionabile online. La prenotazione dell'appuntamento viene caricata, all'interno del sito web, nell'area riservata del cittadino come promemoria. Il cittadino viene inoltre avvisato tramite App IO.